## **Association Management Inc. ASSESSMENT ORDER FORM FOR 2005**

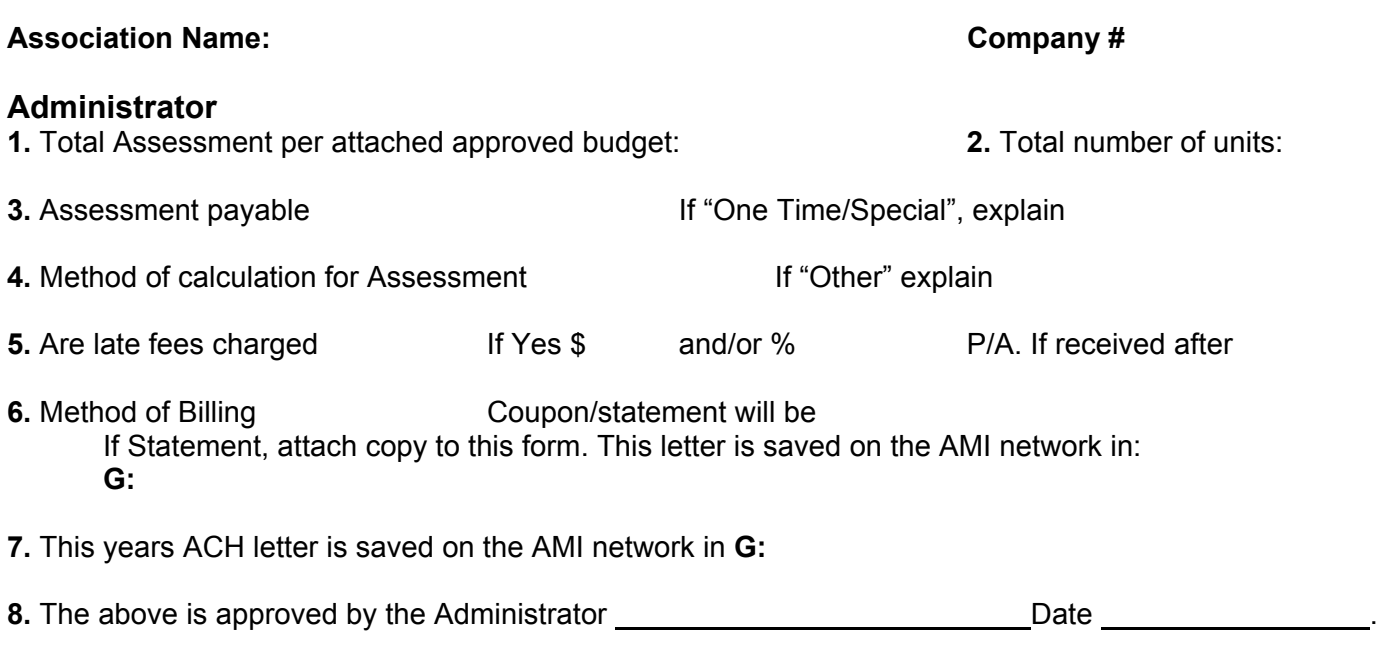

## **Bookkeeper**

**1.** Do the Opening Balances need to be zeroed or altered? **YES / NO** 

**If yes, please mark the accounts on the edit report and flag the pages.** 

The Balance might need to be zeroed or altered for varies reasons:

- Home Owner is at the Attorney.
- Home Owner/Developer/Builder credit balances.

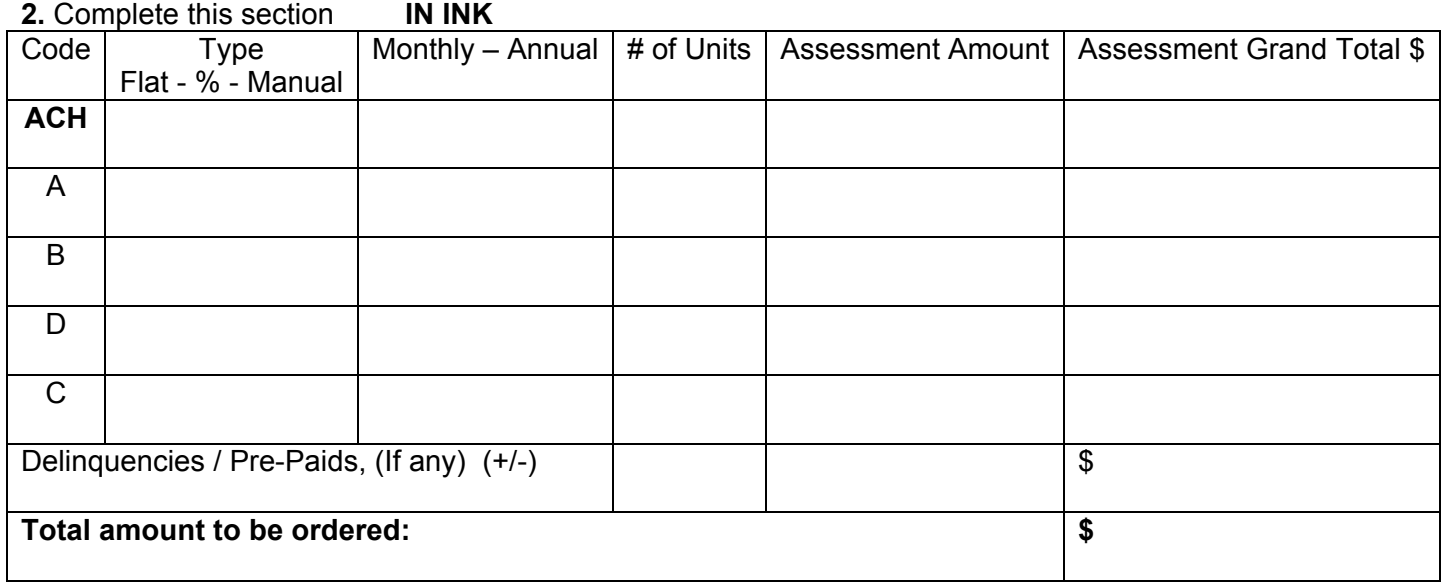

**3.** Answer these questions. Mark/Circle which apply (Interval) Coupon/Statement sent **M**onthly **Q**uarterly **Y**early (First Payment Number) 1

## **Association Mangement Inc.**

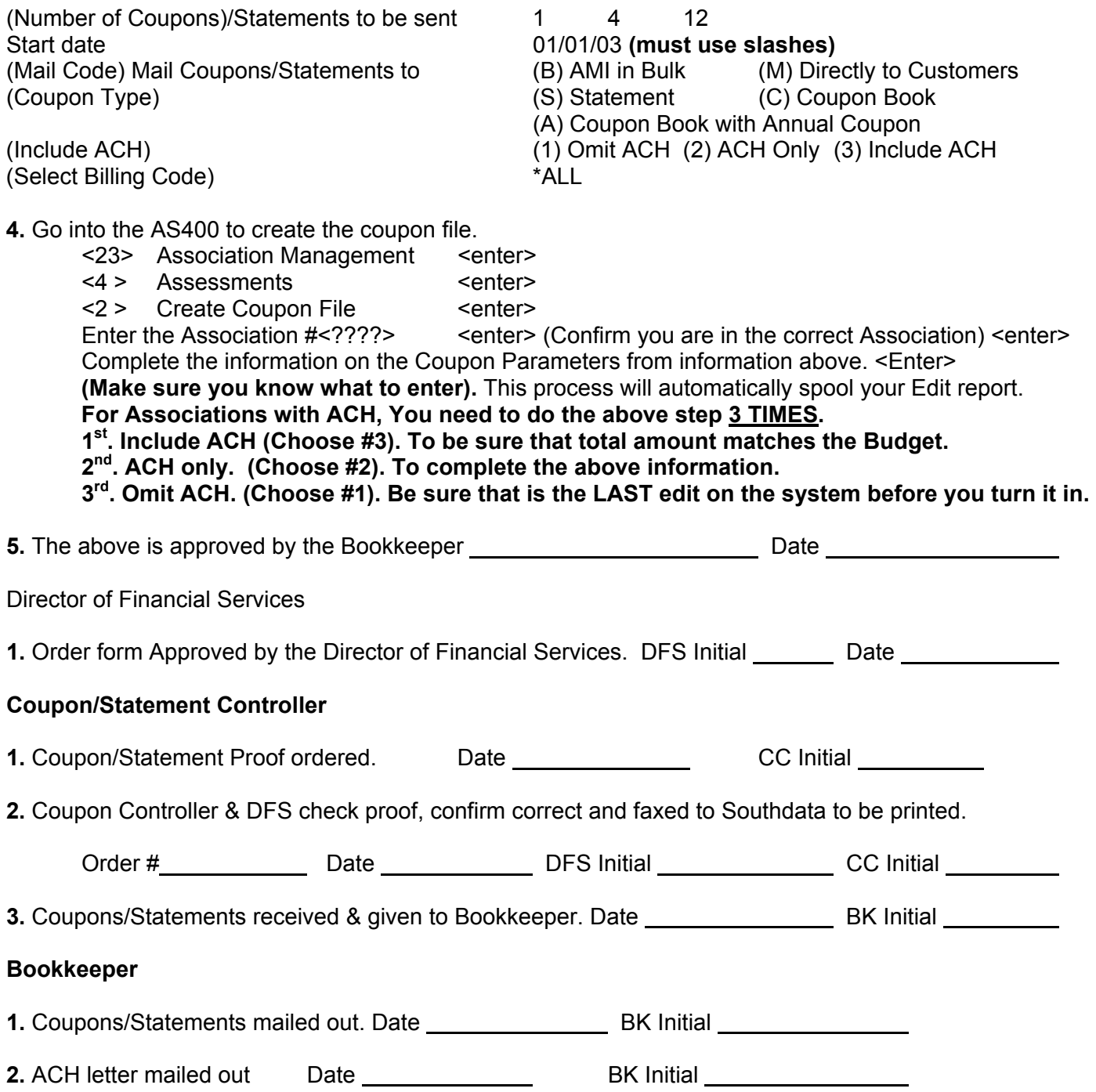